## 2792

Ý.

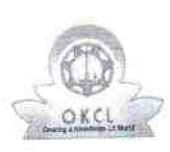

## eVidyalaya Half Yearly Report

Department of School & Mass Education, Govt.<br>of Odisha

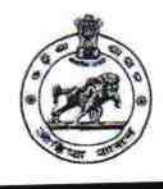

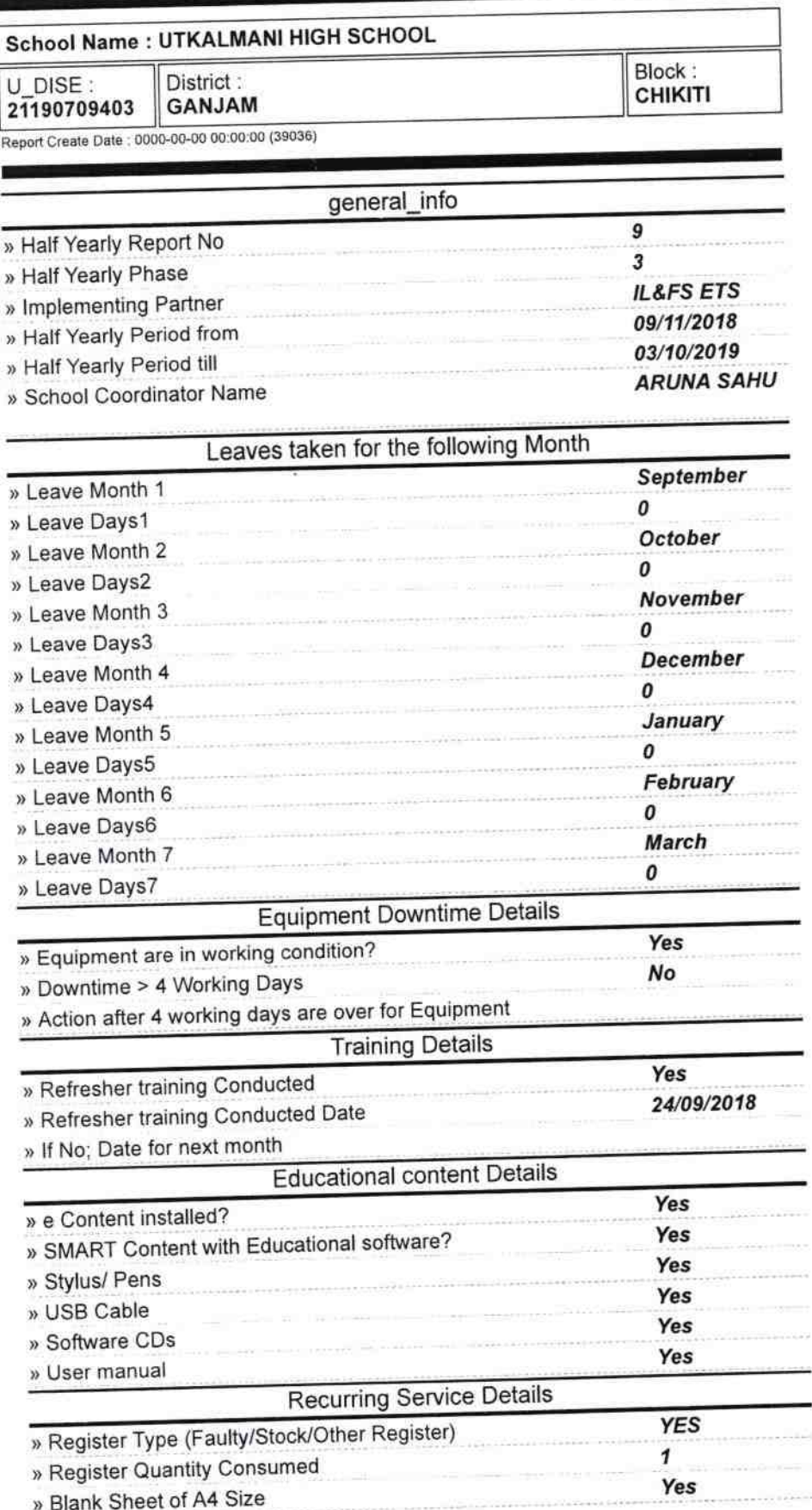

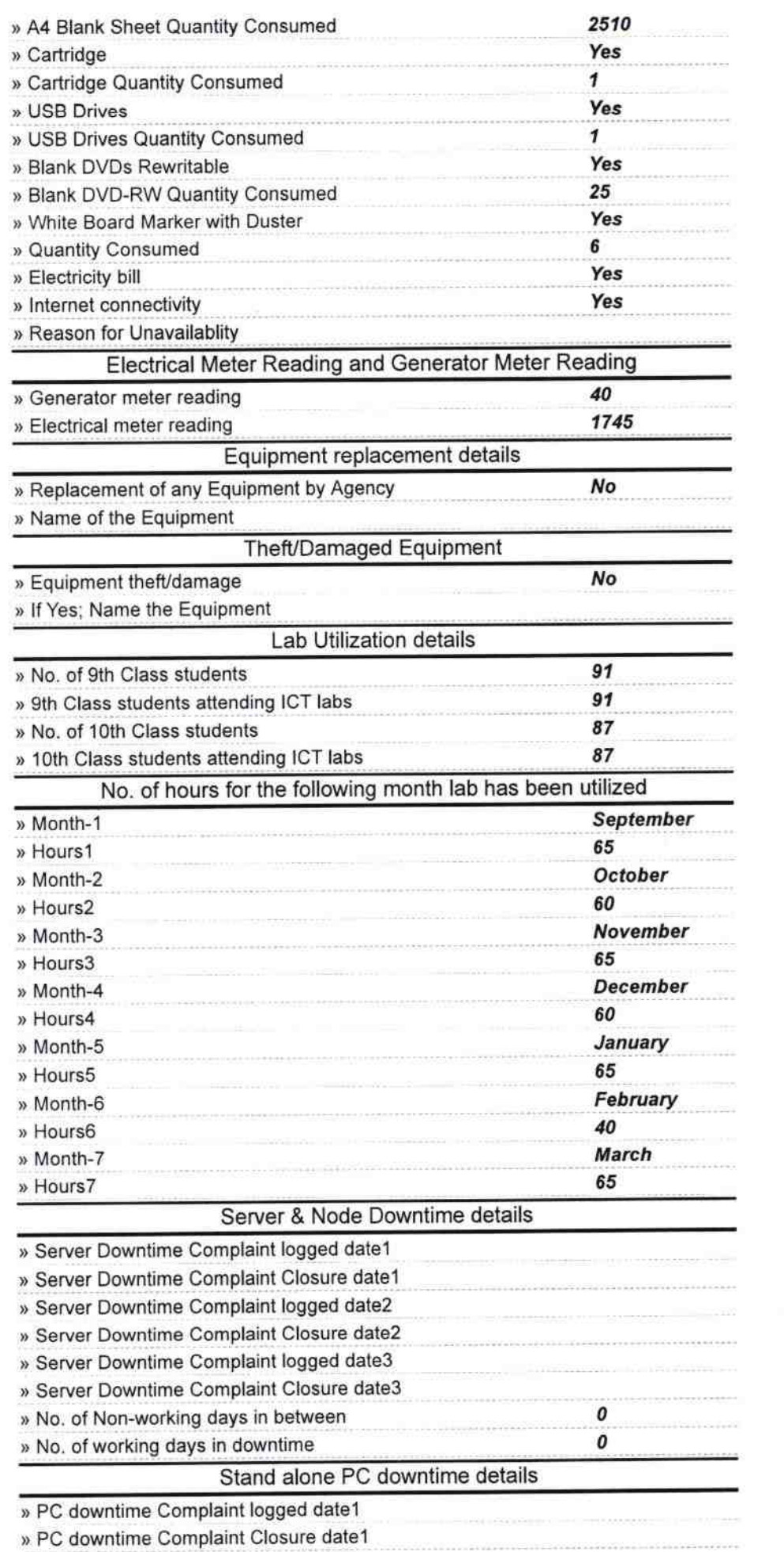

 $\begin{array}{c} \star \\ \star \\ \star \\ \end{array}$ 

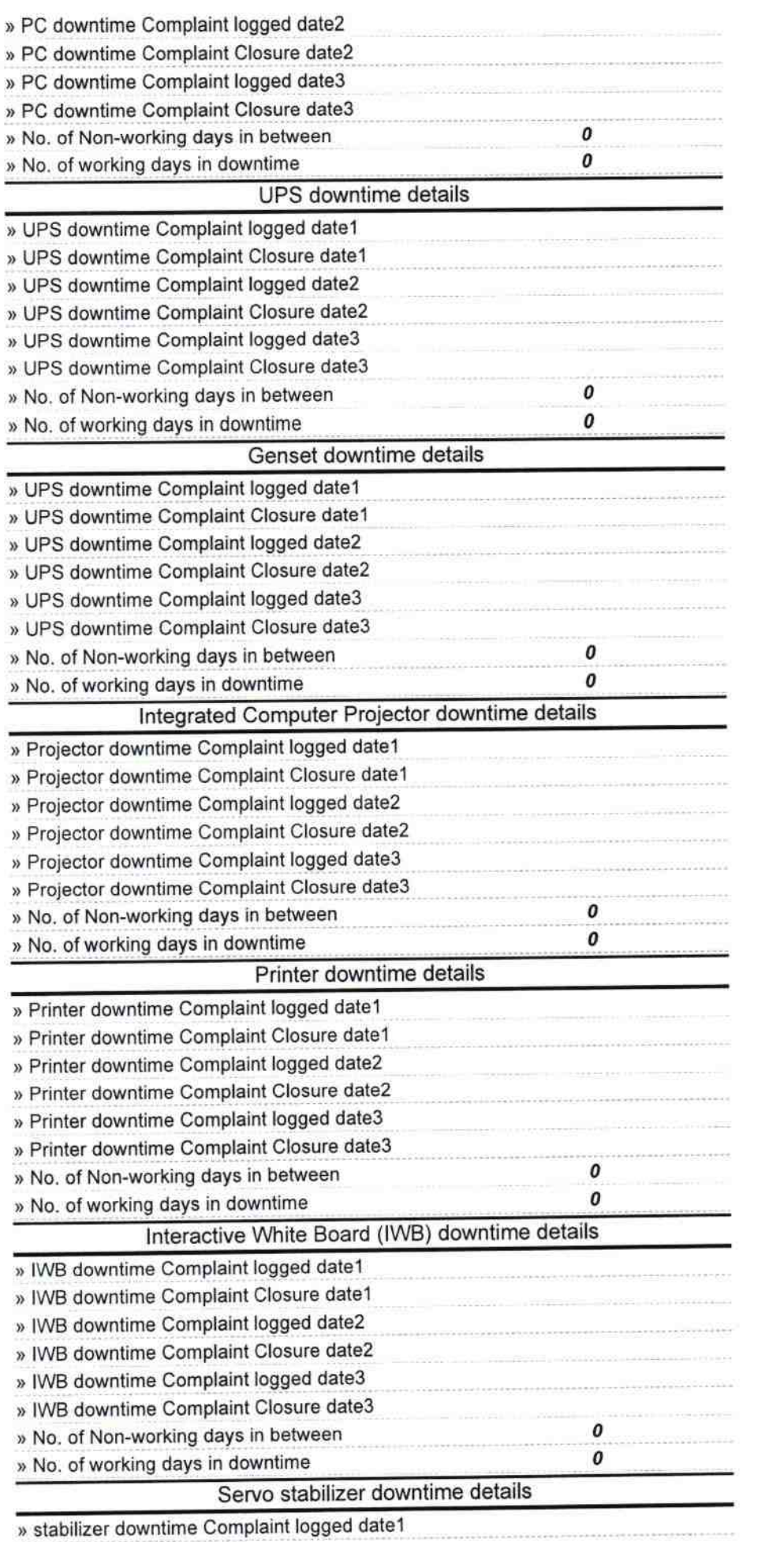

si downlime Complaint logg

 $\frac{1}{\sqrt{2}}$ 

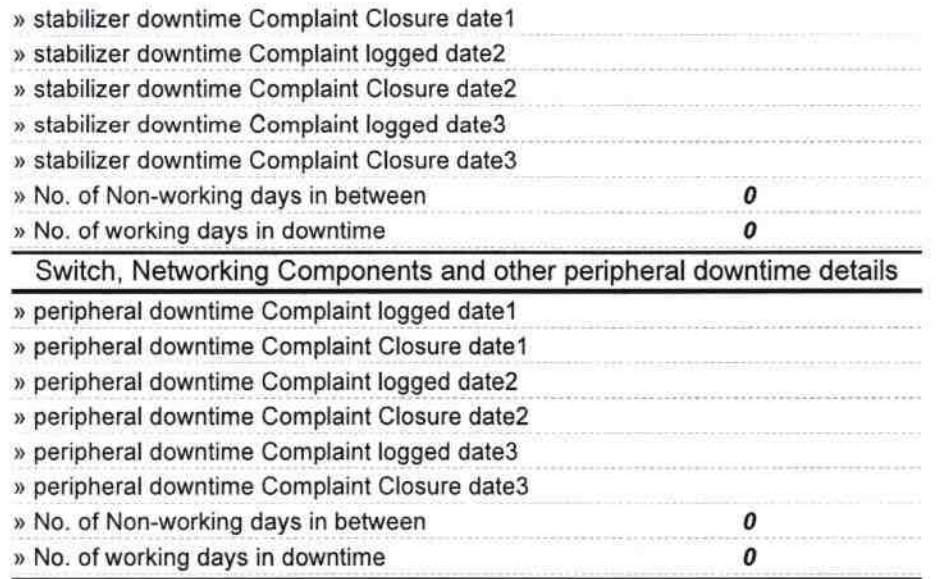

 $\frac{1}{2}$ 

Headmaster, 7 4 2019